## **Appendix A: CIW Internet Business Associate Objectives and Locations**

*Internet Business Associate* prepares students to work effectively in today's business environment. In this course, you will learn about the tasks involved in various Information Technology (IT) job roles, and explore career opportunities in the IT industry. You will also learn about Internet connection methods, Internet protocols, the Domain Name System (DNS), cloud computing and mobile devices. You will study the basic functions of Web browsers, the components of Web addresses and browser use in the business world. You will learn about various programming languages and the common file types you will encounter on the Web. You will learn how browsers have evolved with the advent of HTML5 and how browser extensions can improve your Web-browsing experience. You will also use browsers to download and manage files.

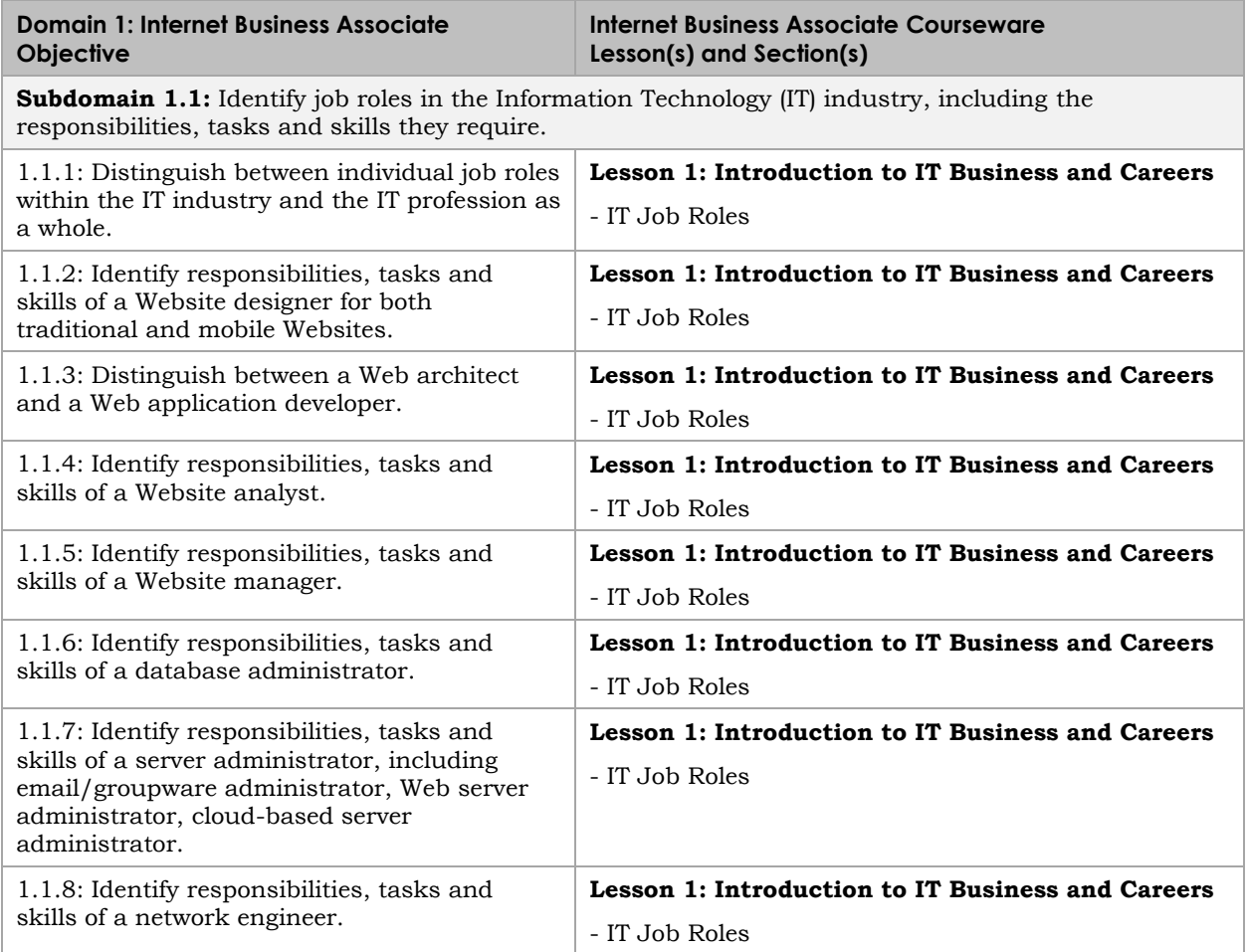

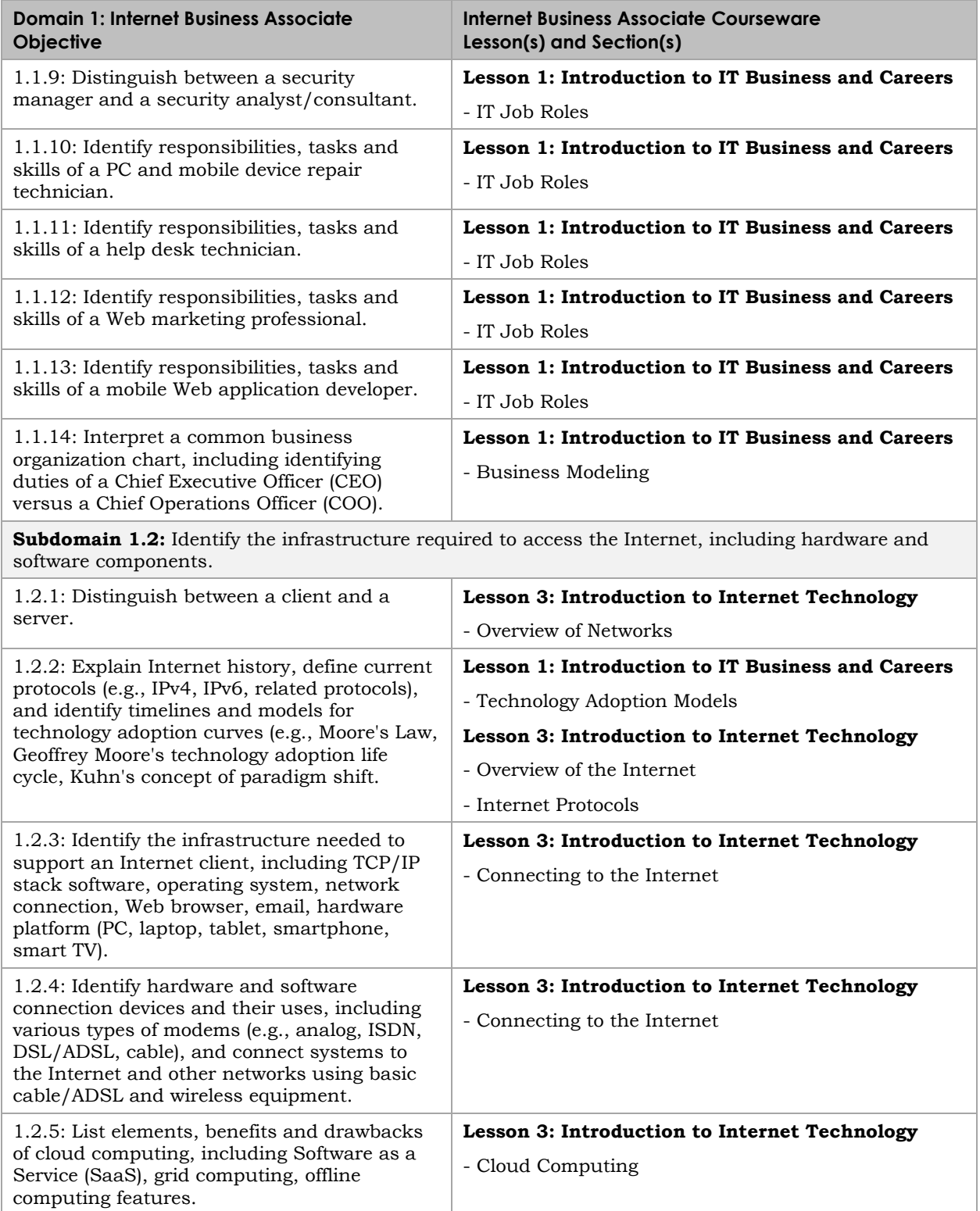

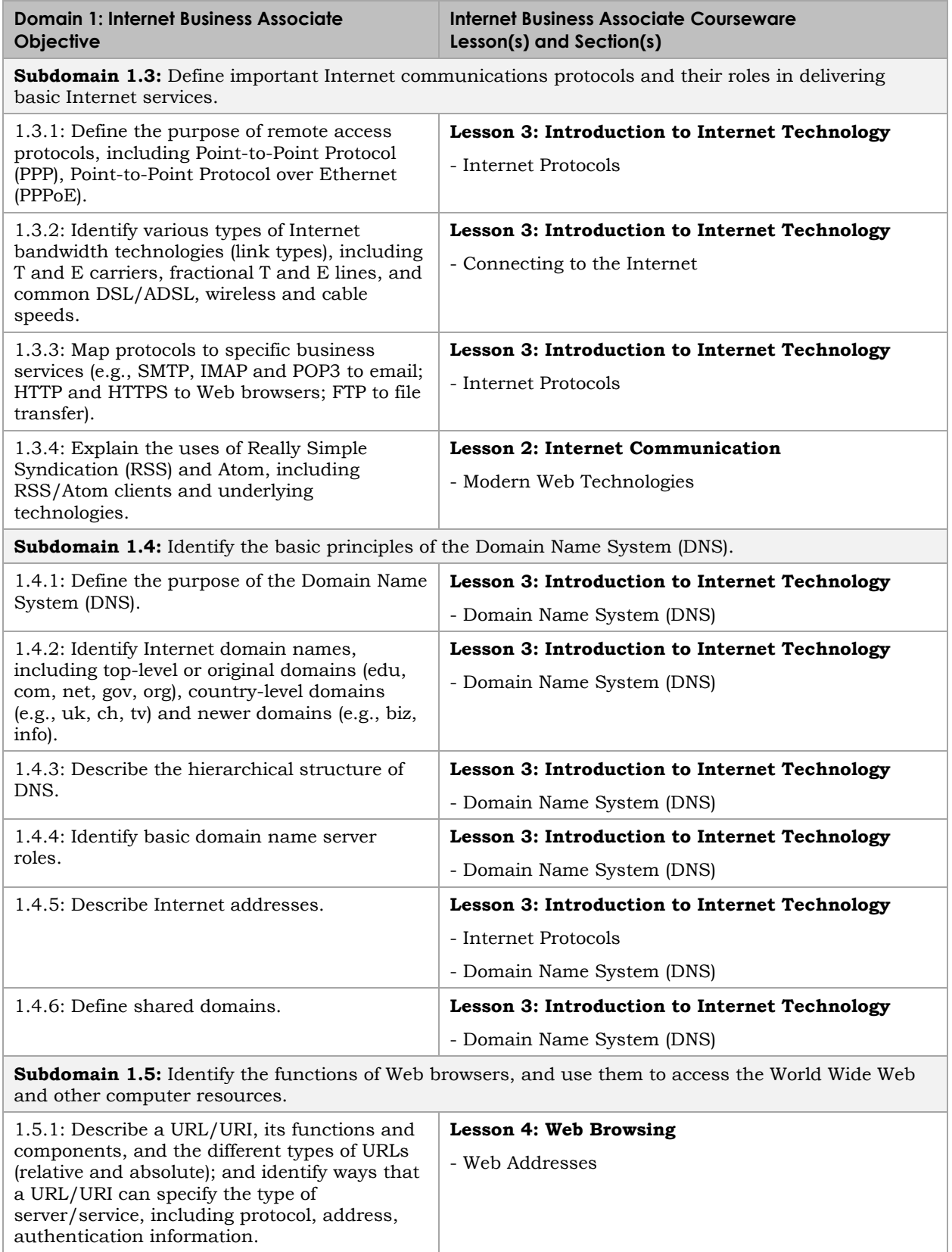

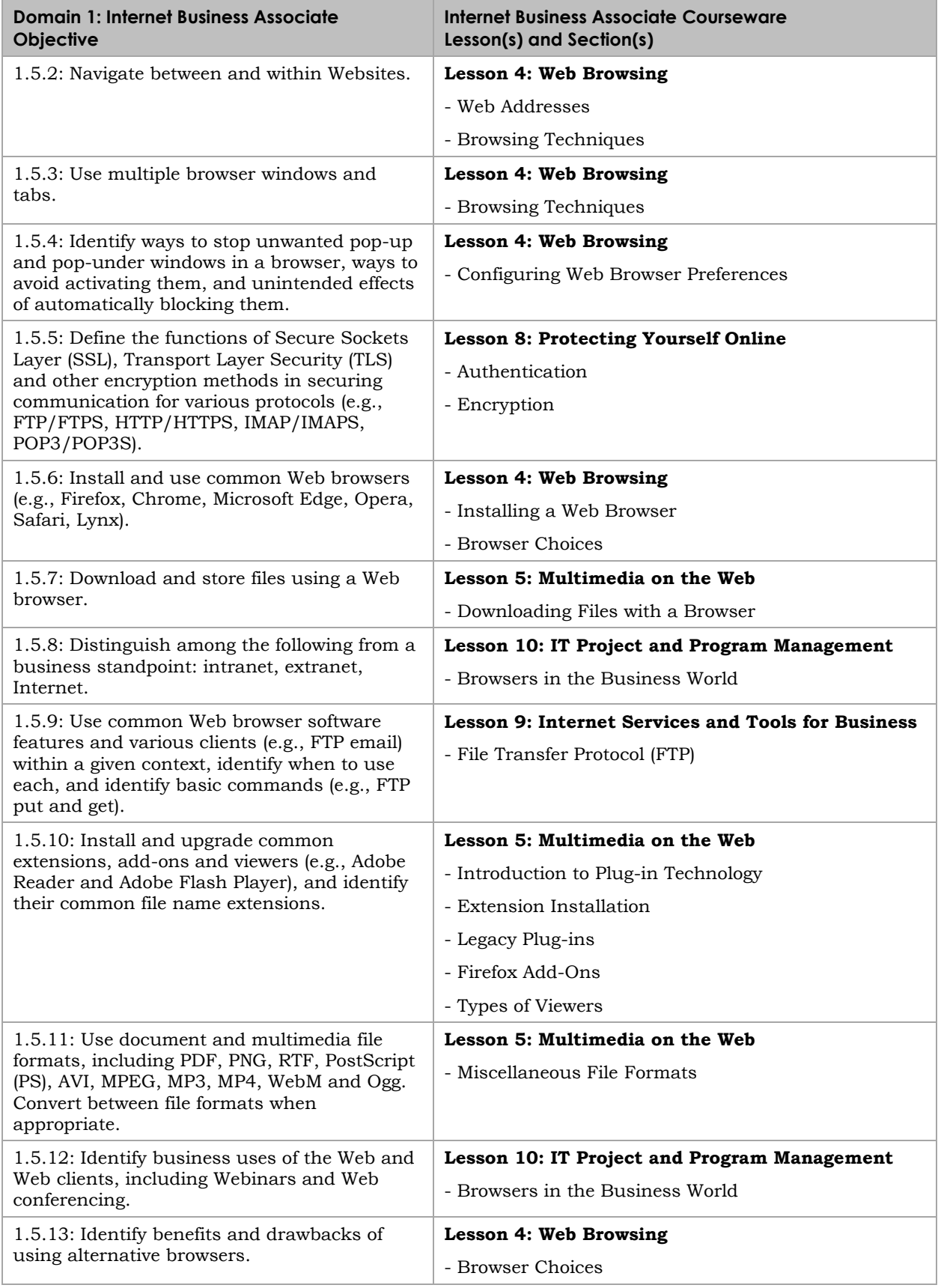

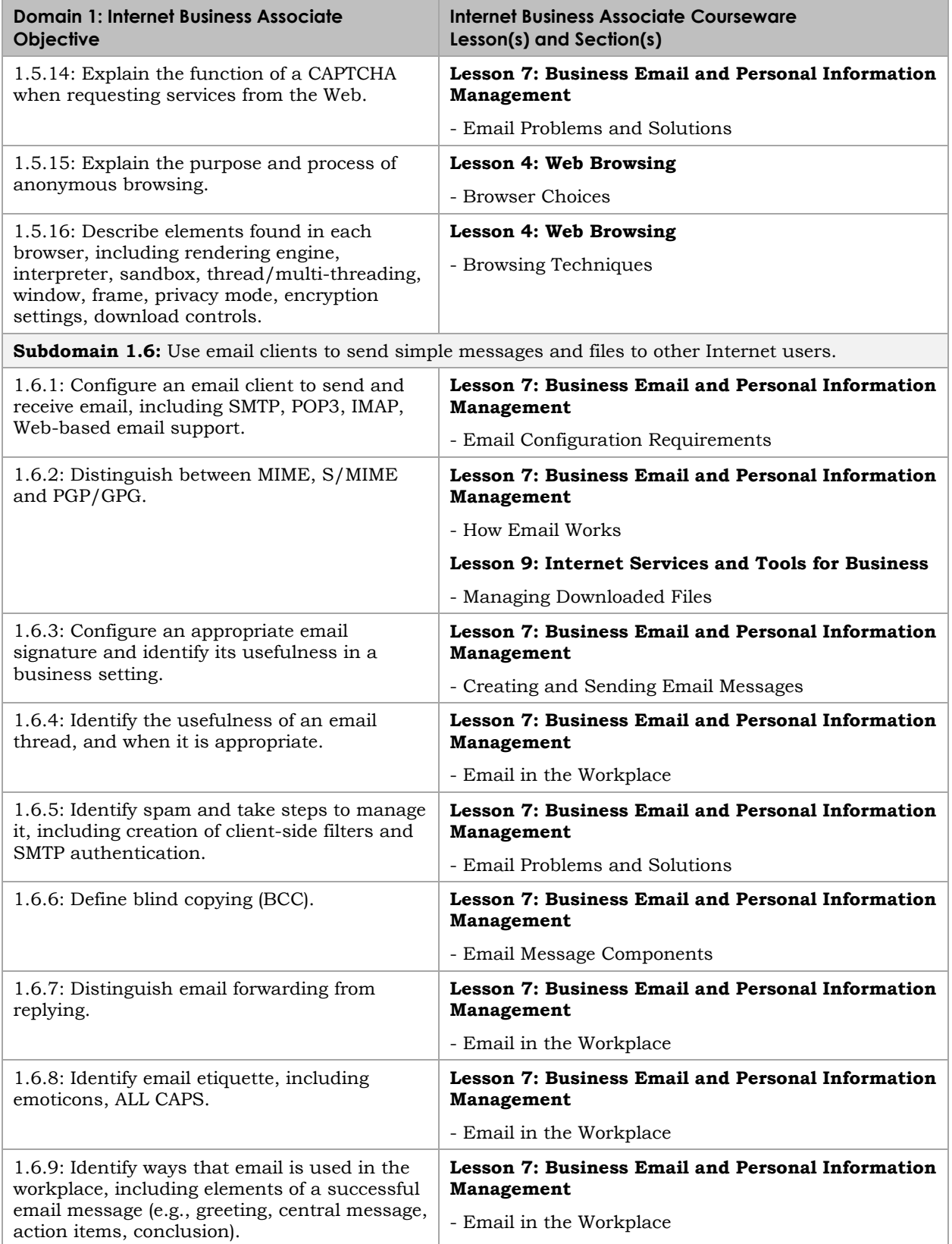

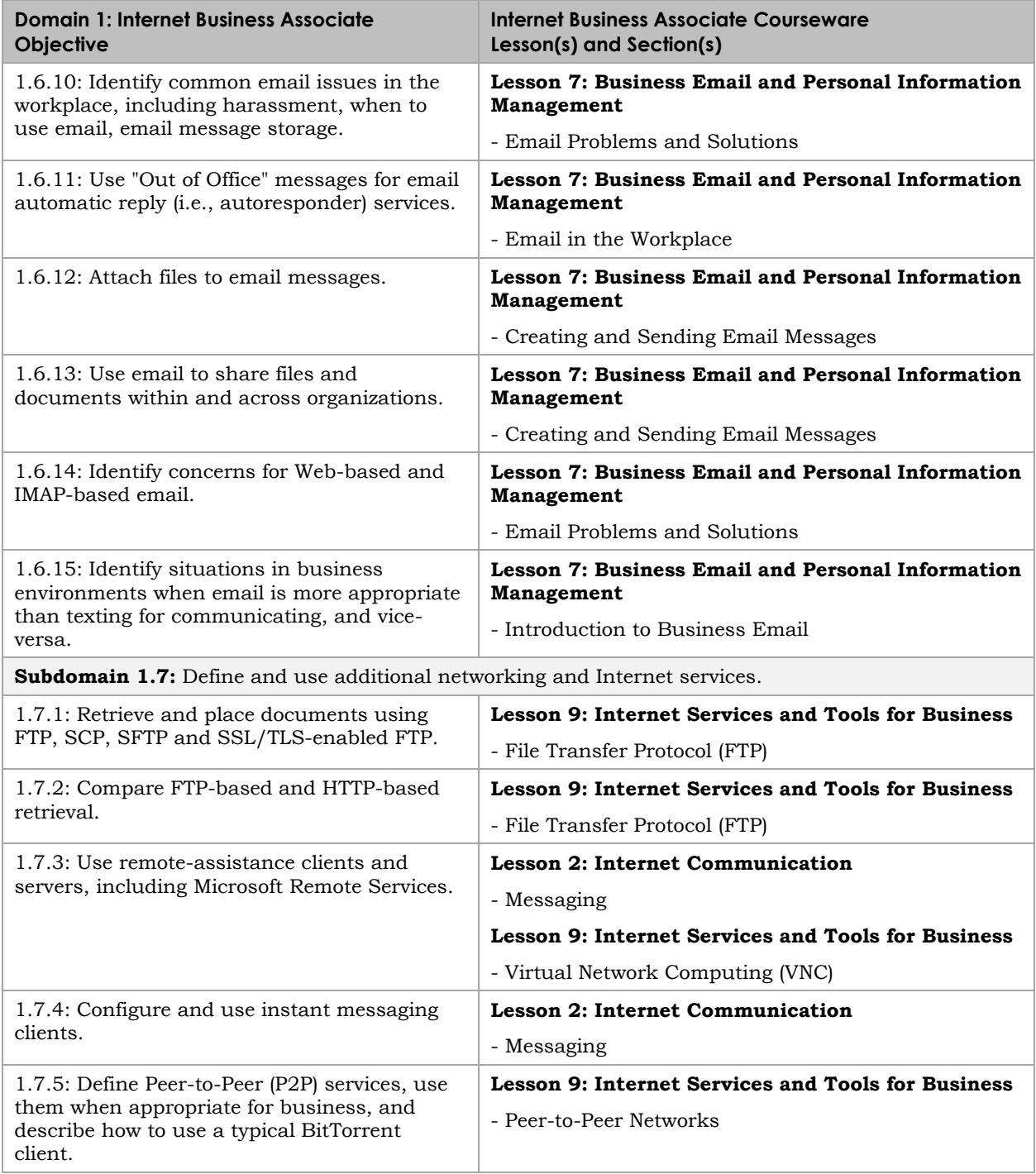

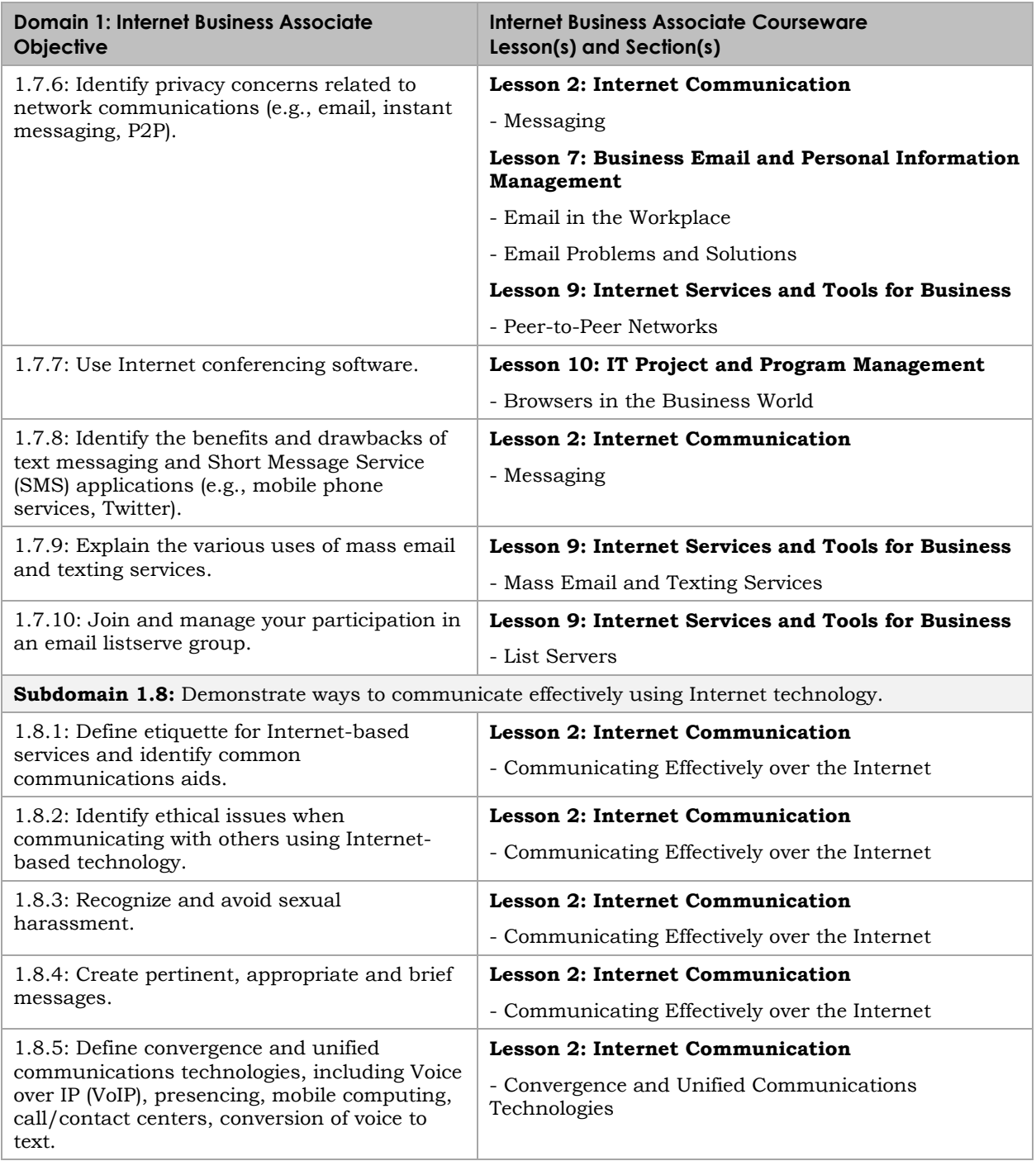

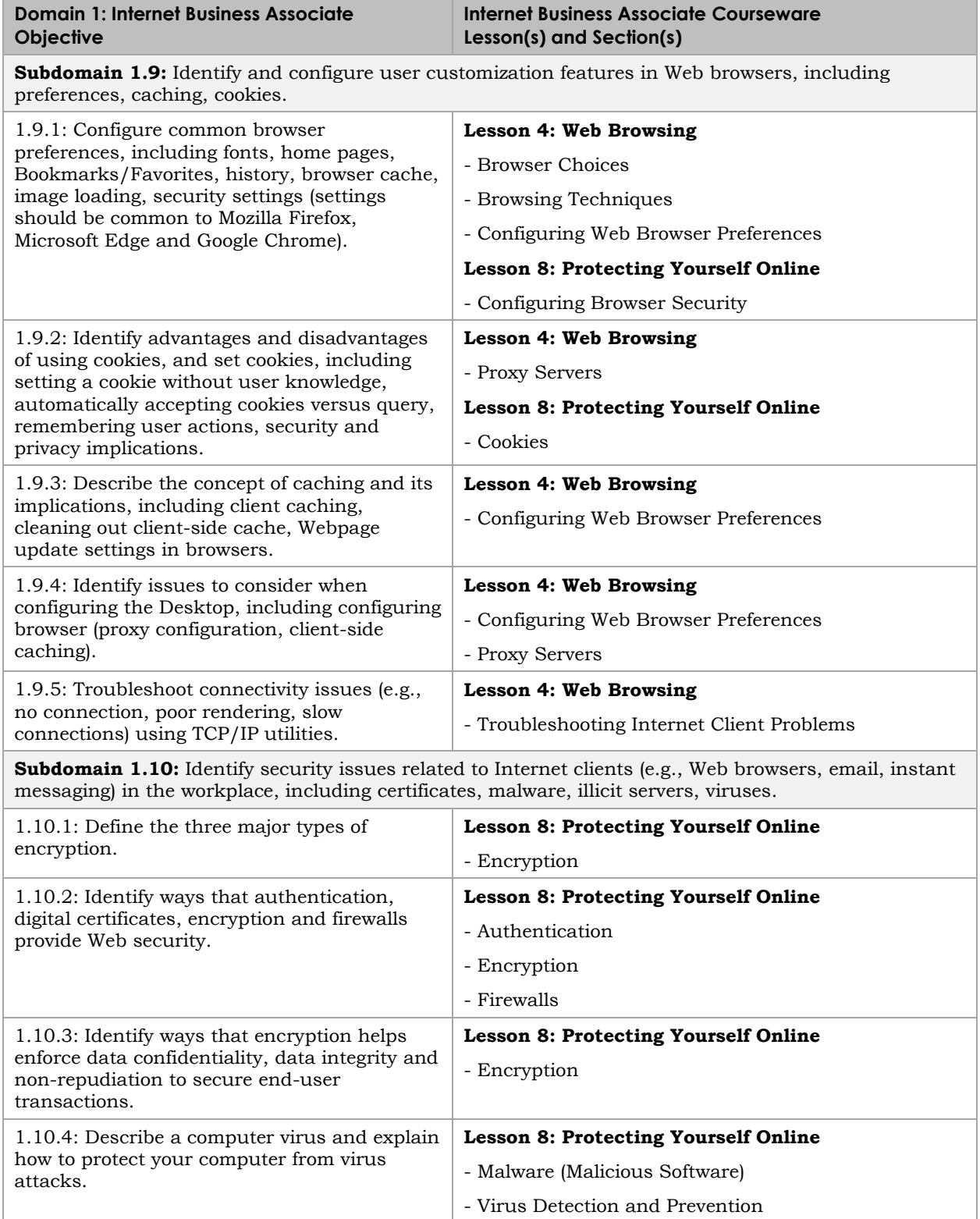

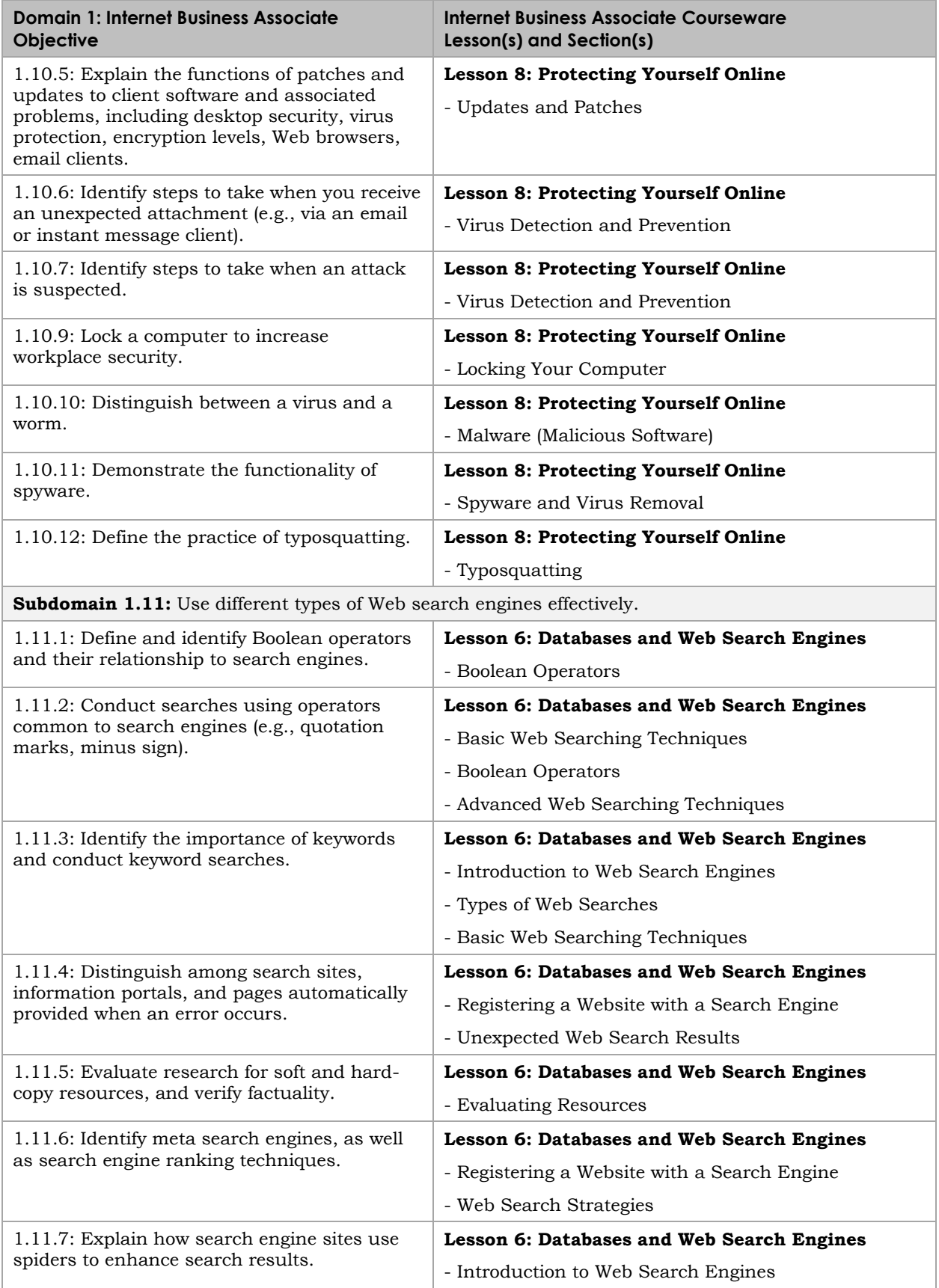

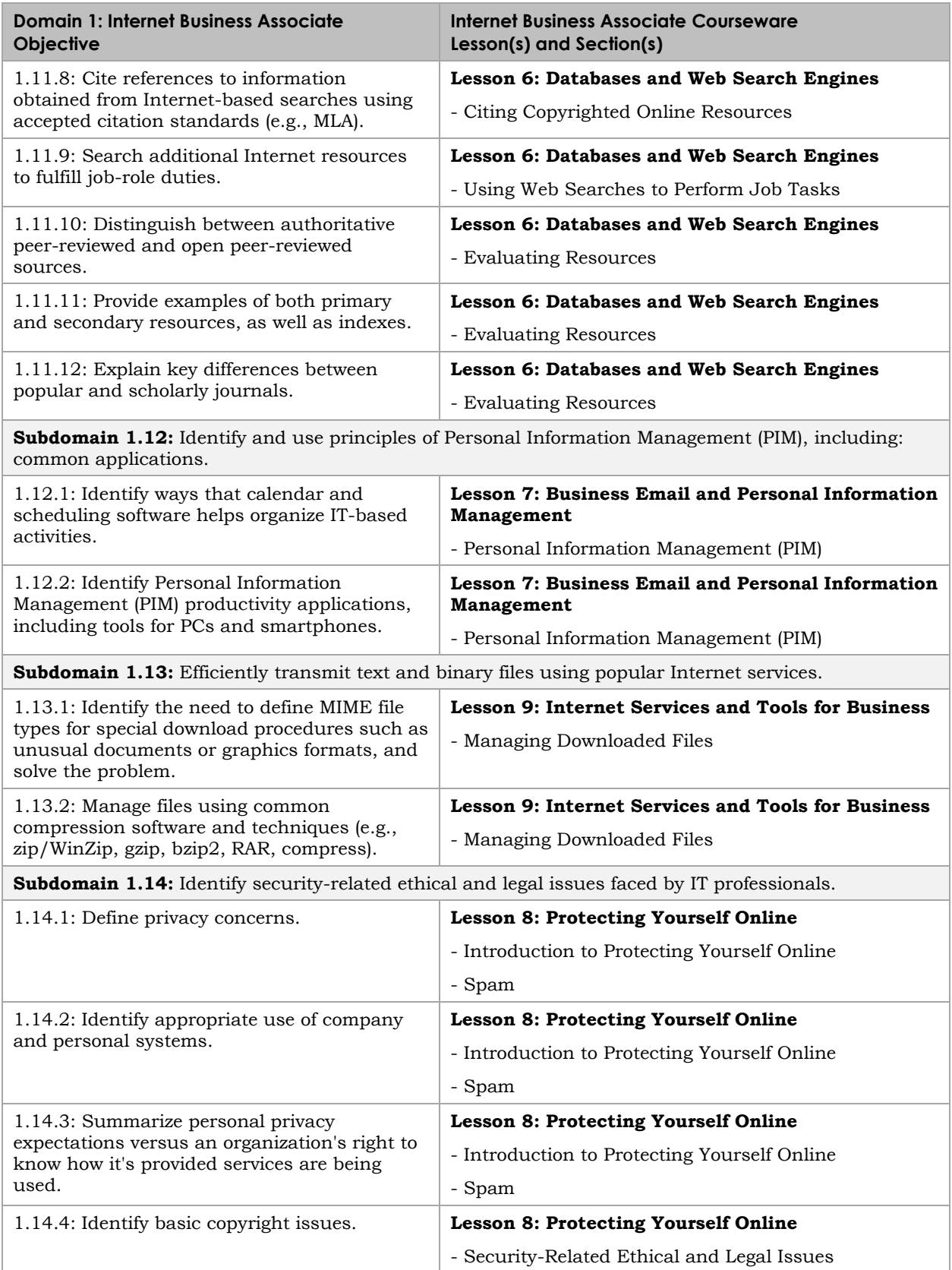

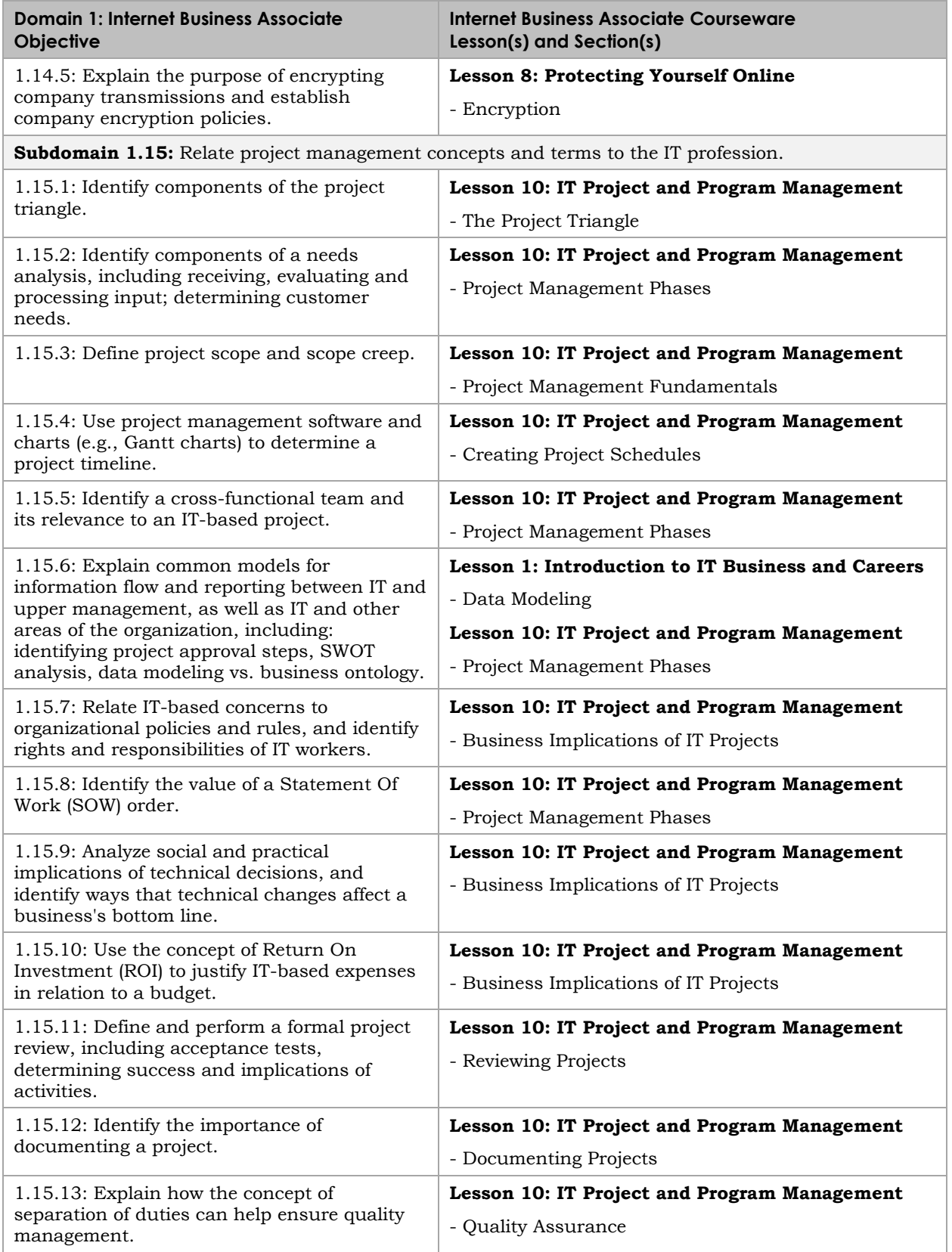

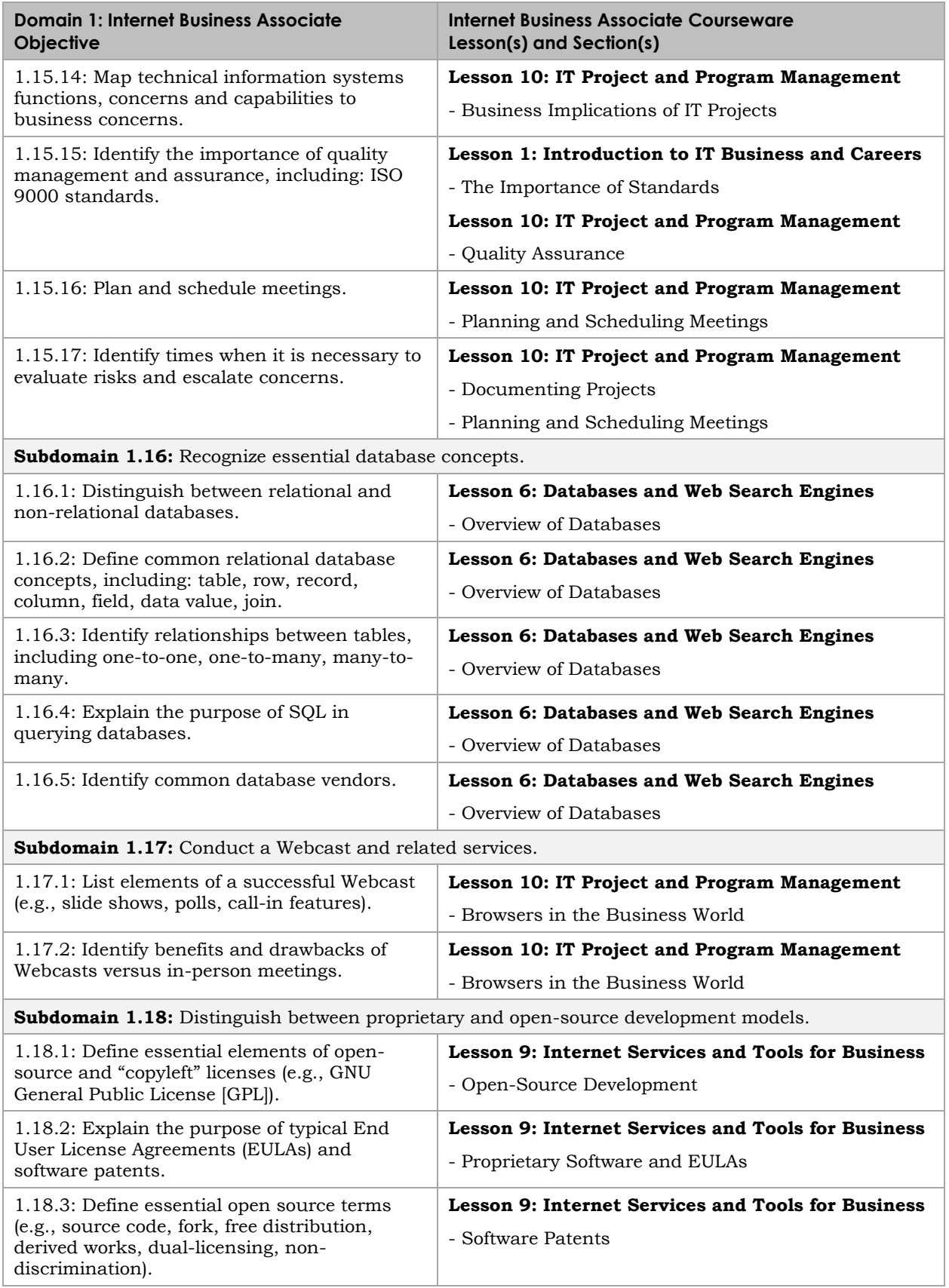

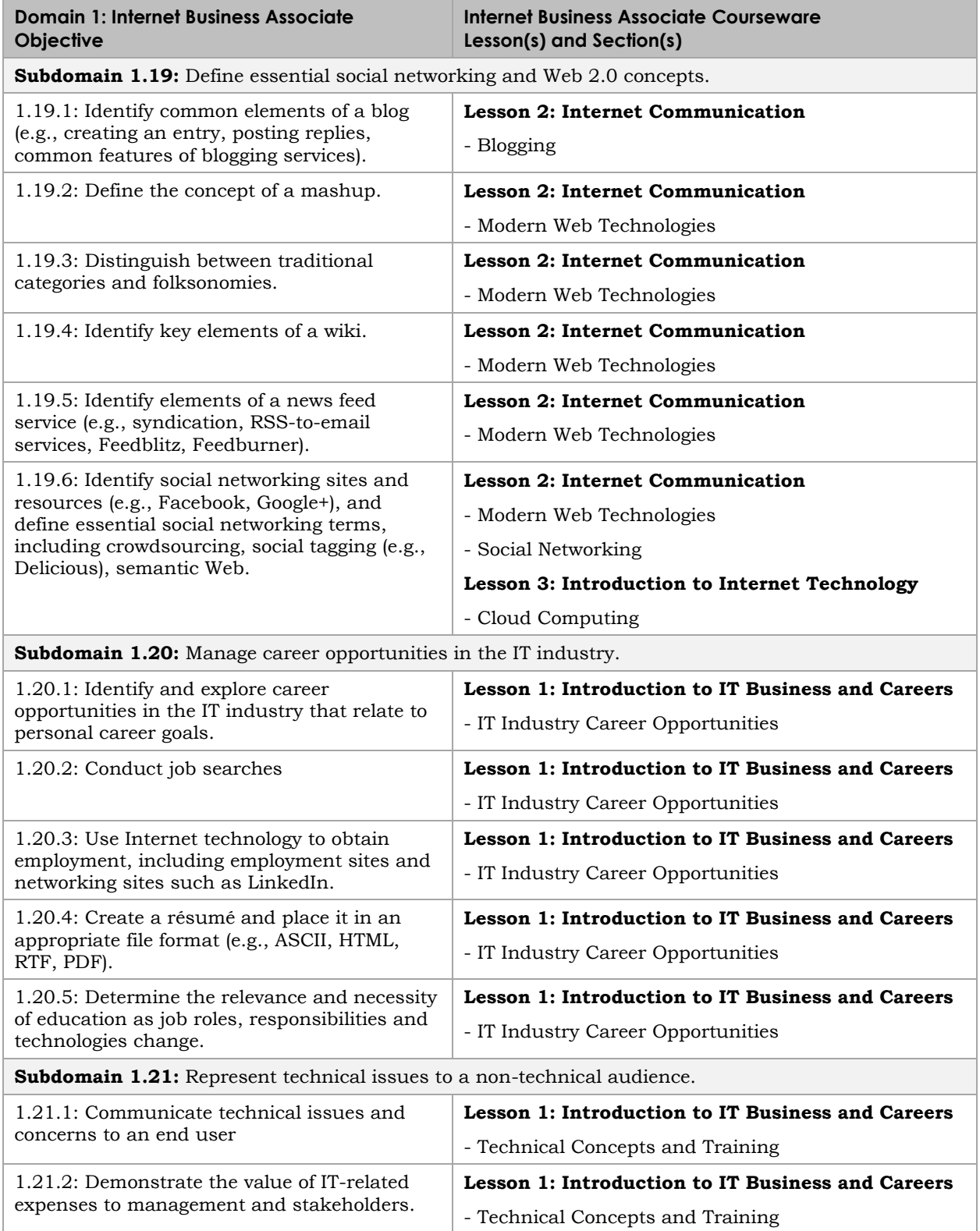